## **Annotate with UQL Element**

Analyzes a nucleotide sequence with a UGENE Query Language (UQL) workflow. The workflow specifies a set of features to search for and their positional relationship.

To learn more about UQL workflows read [UGENE Query Designer Manual](http://ugene.unipro.ru/documentation.html).

## Parameters in GUI

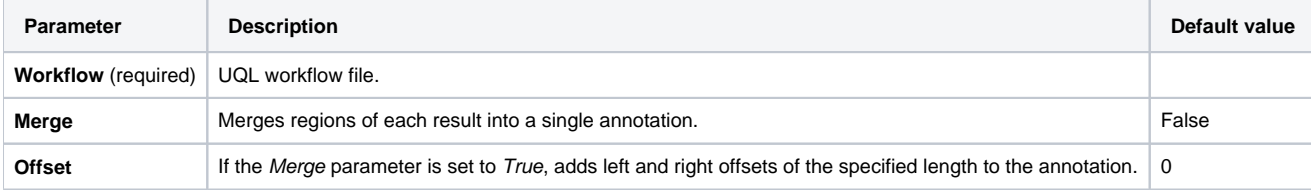

## Parameters in Workflow File

**Type:** query

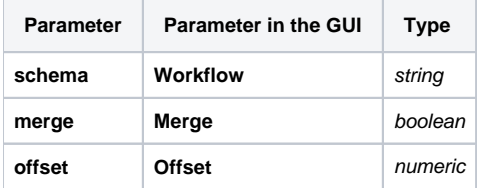

## Input/Output Ports

The element has 1 input port:

**Name in GUI:** Input sequences

**Name in Workflow File:** in-sequence

**Slots:**

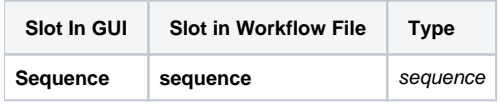

And 1 output port:

**Name in GUI:** Result annotations

**Name in Workflow File:** out-annotations

**Slots:**

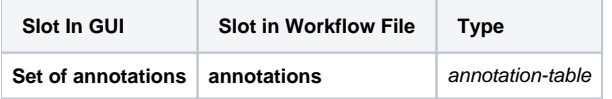